#### CSC180: Lecture 33

Wael Aboulsaadat

wael@cs.toronto.edu http://portal.utoronto.ca/

Acknowledgement: These slides are partially based on the slides supplied with Prof. Savitch book: Problem Solving with C

# Linked Lists

#### Self-Referential Structures

- Self-referential structures
	- Structure that contains a pointer to a structure of the same type
	- Can be linked together to form useful data structures such as lists, queues, stacks and trees
	- Terminated with a **NULL** pointer (**0**)
- Diagram of two self-referential structure objects linked together

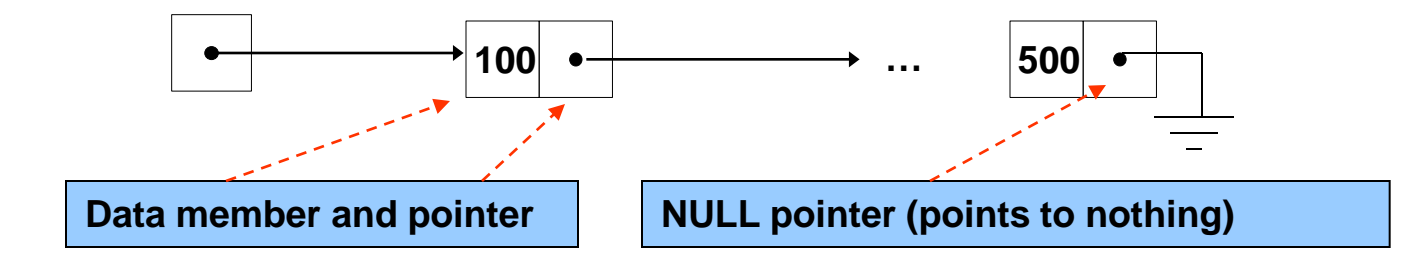

```
struct node { 
     int data;
     struct node *nextPtr;
  }
```
- nextPtr
	- Points to an object of type node
	- Referred to as a link

#### List Implementation using Linked Lists

#### **Linked list**

- **Linear collection of self-referential class objects,** called nodes
- **Connected by pointer links**
- **Accessed via a pointer to the first node of the list**
- **Link pointer in the last node is set to null to mark** the list's end

# Comparison with Array

#### 1. Arrays

contiguous direct access of elements insertion / deletion difficult

#### 2. Linked Lists

noncontiguous must scan for element insertion /deletion easy

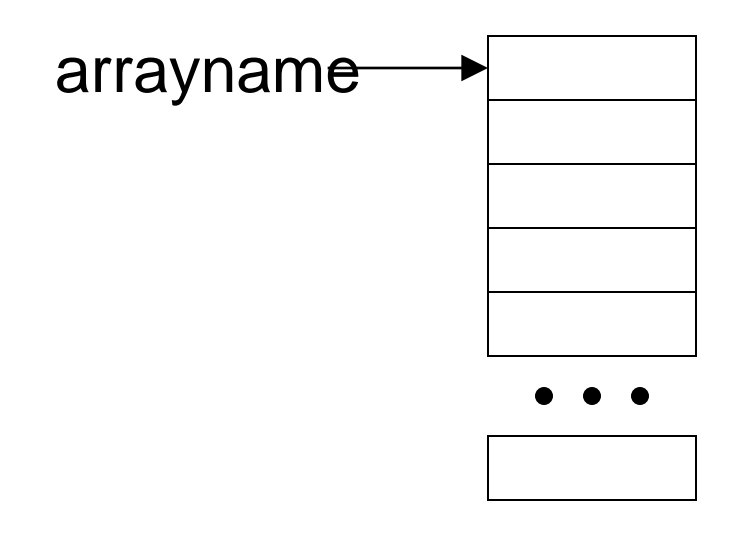

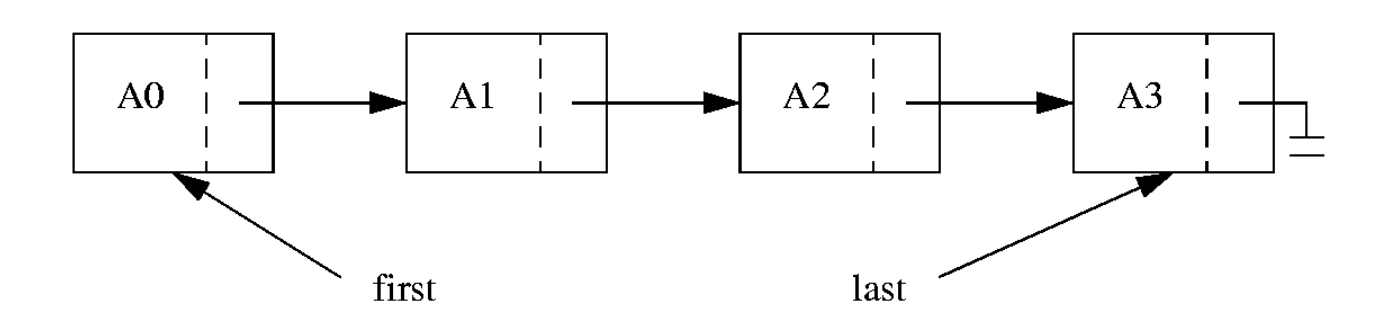

#### Using a header node

- A header node is just an initial node that exists at the front of every list, even when the list is empty
- **The purpose is to keep the list from being null,** and to point at the first element

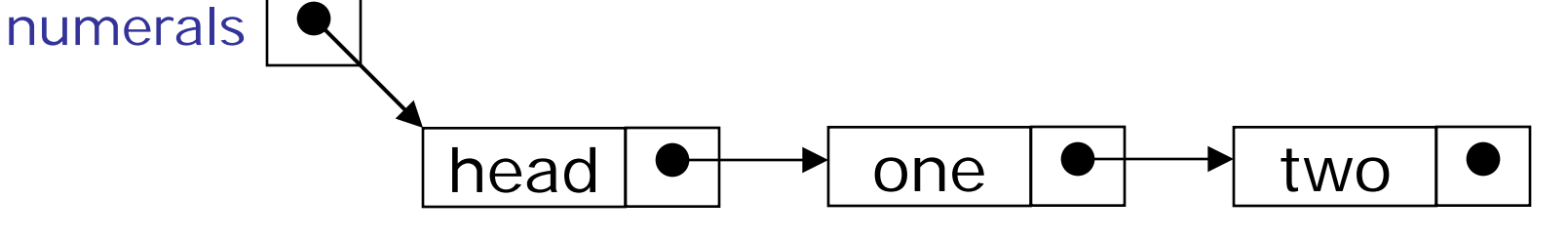

#### Traversing a SLL (animation)

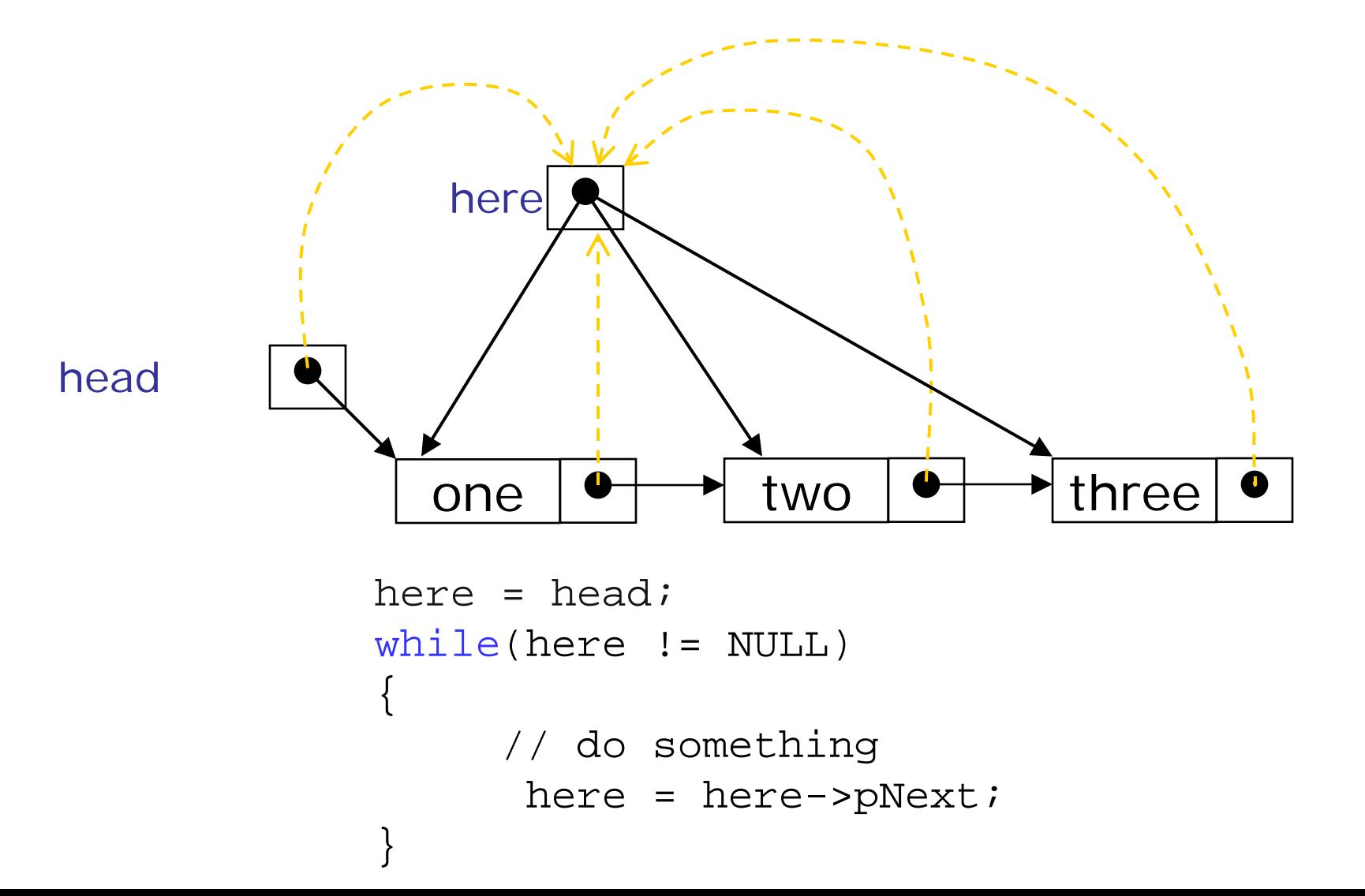

#### Inserting a node into a SLL

- **There are many ways you might want to insert a** new node into a list:
	- **As the new first element**
	- As the new last element
	- Before a given node (specified by a *reference*)
	- After a given node
	- Before a given value
	- **After a given value**
- All are possible, but differ in difficulty

### Inserting after (animation)

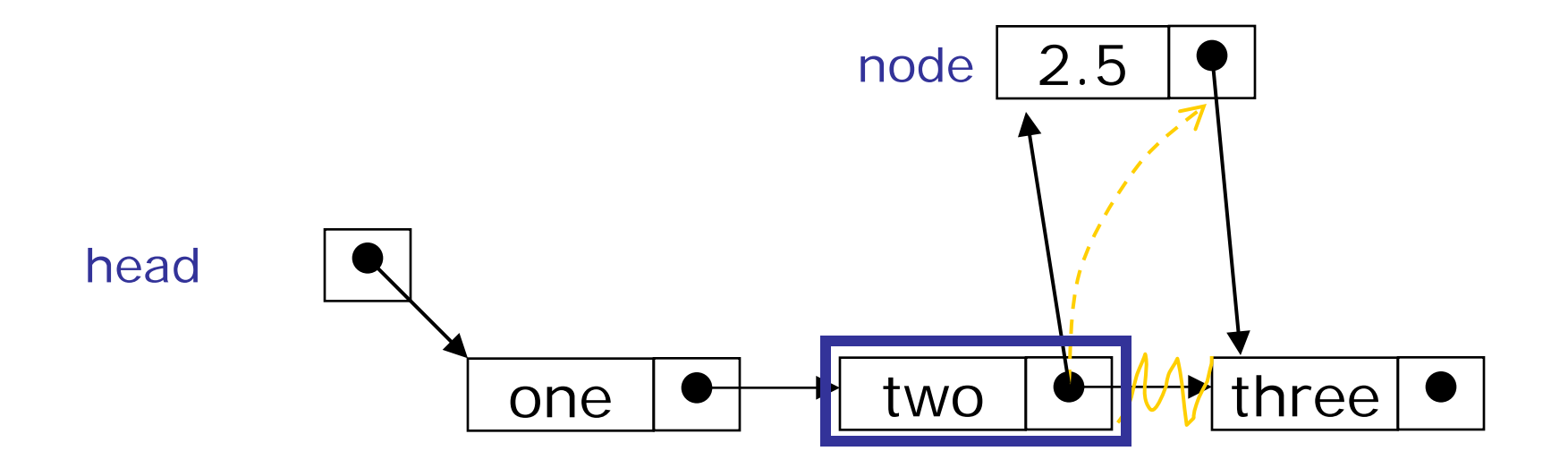

Find the node you want to insert after *First*, copy the link from the node that's already in the list *Then,* change the link in the node that's already in the list

#### Deleting a node from a SLL

- I In order to delete a node from a SLL, you have to change the link in its *predecessor*
- **This is slightly tricky, because you can't follow a** pointer backwards
- **Deleting the first node in a list is a special case,** because the node's predecessor is the list header

### Deleting an element from a SLL

• To delete the first element, change the link in the header

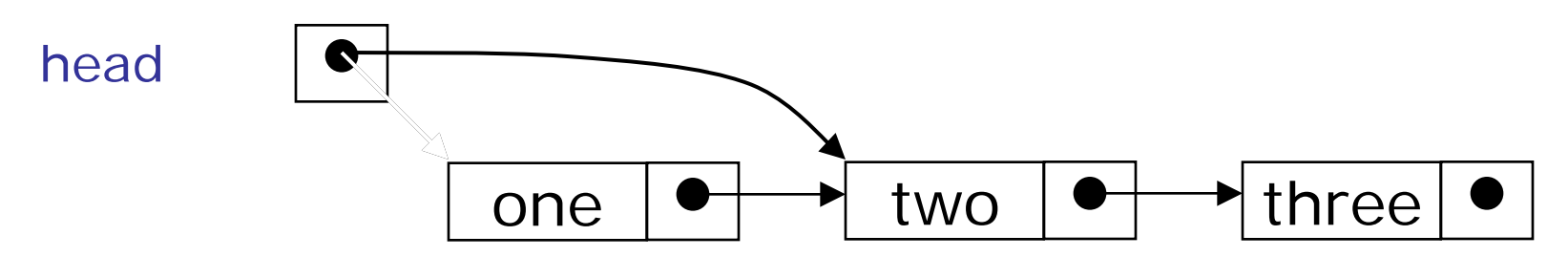

• To delete some other element, change the link in its predecessor

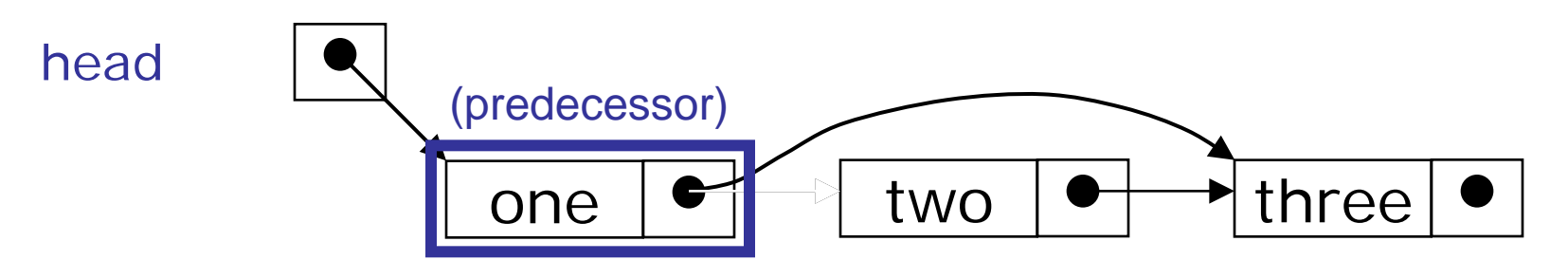

• Space occupied by deleted node(s) still have be returned to OS by calling free

### Doubly-linked lists

**Here is a doubly-linked list (DLL):** 

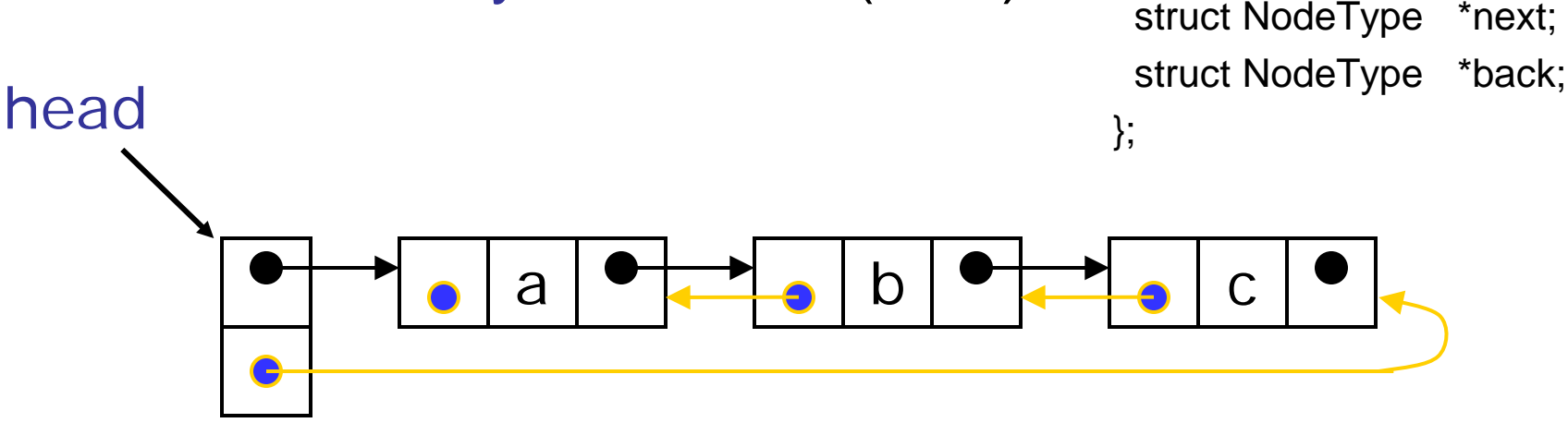

struct NodeType {

ItemType info;

- Each node contains a value, a link to its successor (if any), *and* a link to its predecessor (if any)
- **The header points to the first node in the list** *and* **to the last** node in the list (or contains null links if the list is empty)

### Deleting a node from a DLL

- Node deletion from a DLL involves changing *two* links
- In this example,we will delete node b

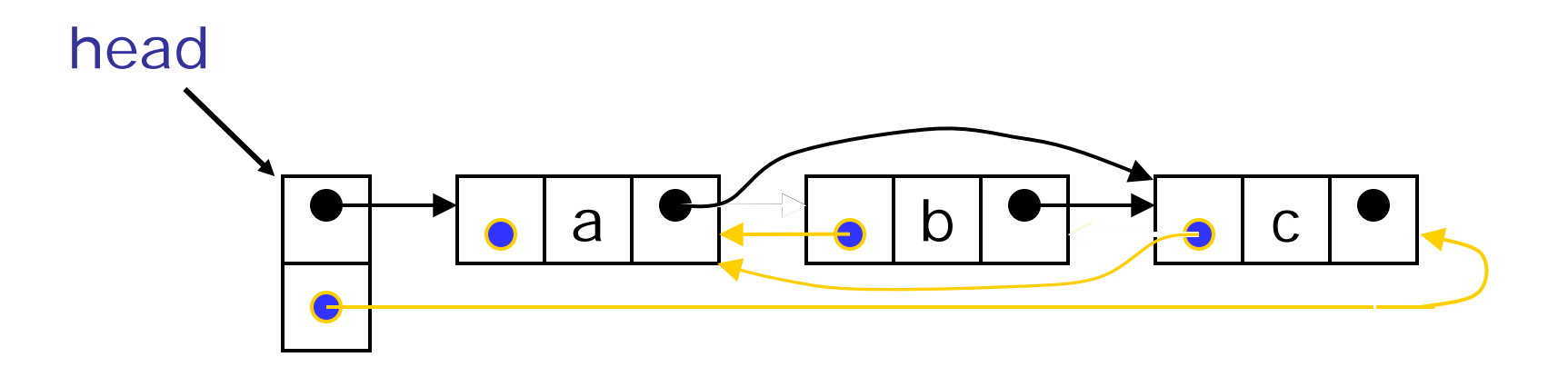

- **Notakish U.S.** We don't have to do anything about the links in node b
- Still have to call free on b
- Deletion of the first node or the last node is a special case

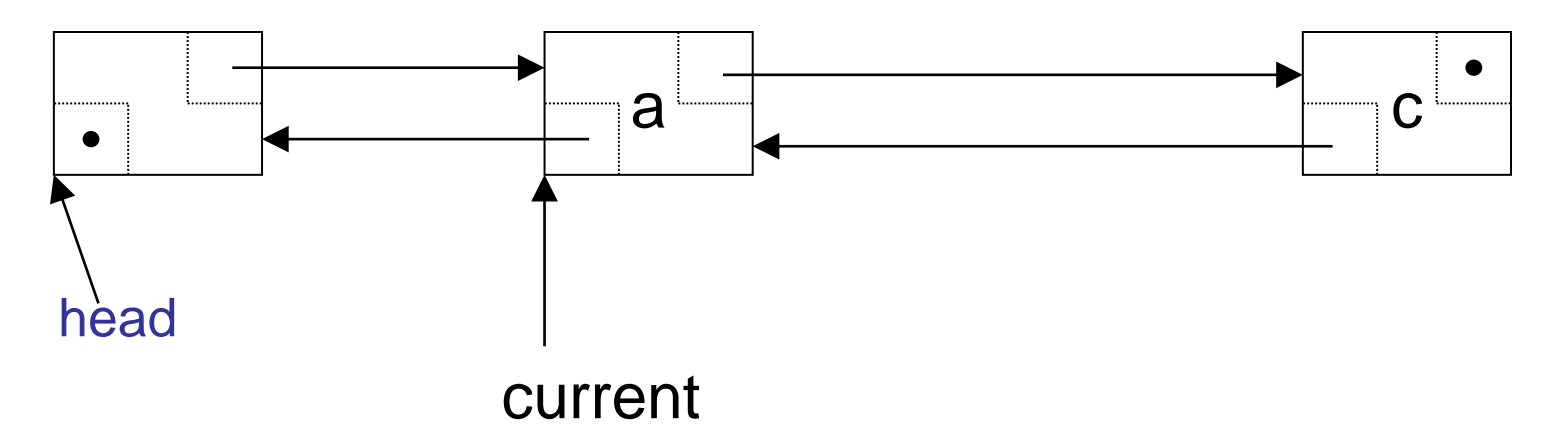

```
newNode = (DLLNode*) malloc ( size_of( DLLNode ) );
newNode->prev = current;
```

```
newNode->next = current->next;
```

```
newNode->prev->next = newNode;
```

```
newNode->next->prev = newNode;
```

```
current = newNode;
```
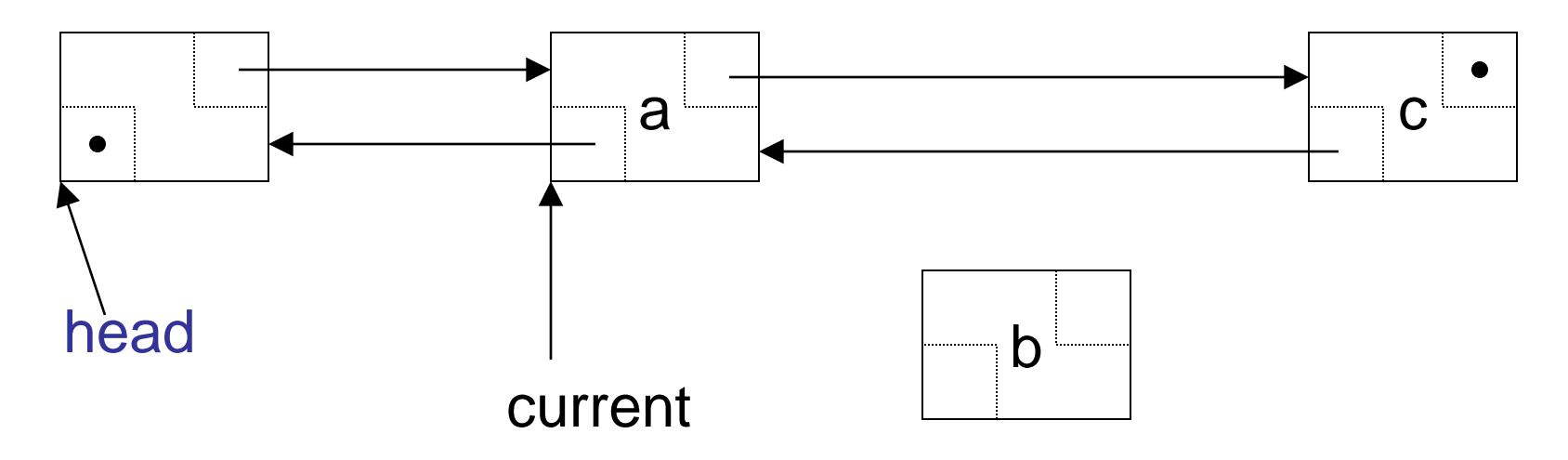

newNode = (DLLNode\*) malloc ( size\_of( DLLNode ) );

newNode->prev = current;

```
newNode->next = current->next;
```

```
newNode->prev->next = newNode;
```

```
newNode->next->prev = newNode;
```

```
current = newNode
```
![](_page_15_Figure_1.jpeg)

![](_page_16_Figure_1.jpeg)

![](_page_17_Figure_1.jpeg)

![](_page_18_Figure_1.jpeg)

![](_page_19_Figure_1.jpeg)

### DLLs compared to SLLs

- **Advantages:** 
	- **Can be traversed in** either direction (may be essential for some programs)
	- Some operations, such as deletion and inserting before a node, become easier
- Disadvantages:
	- **Requires more space**
	- **List manipulations are** slower (because more links must be changed)
	- **Greater chance of** having bugs (because more links must be manipulated)

# Linked Lists Types

- **Types of linked lists:** 
	- **Singly linked list** 
		- **Begins with a pointer to the first node**
		- **Terminates with a null pointer**
		- **Diana Diana Prayersed in one direction**
	- **Exercise: Circular, singly linked** 
		- **Pointer in the last node points** back to the first node

![](_page_21_Figure_8.jpeg)

- Two "start pointers" first element and last element
- **Each node has a forward pointer and a backward pointer**
- Allows traversals both forwards and backwards
- **Example 2** Circular, doubly linked list
	- **Forward pointer of the last node points to the first node and** backward pointer of the first node points to the last node

![](_page_21_Figure_14.jpeg)

![](_page_21_Figure_15.jpeg)